دليل جلسات العملي

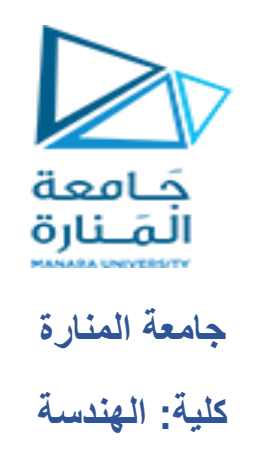

**قسم: المعلوماتية**

**اسم المقرر: قواعد بيانات 2**

**رقم الجلسة (٣)** 

**عنوان الجلسة**

# **لغة التحكم بالتدفق والمؤشرات**

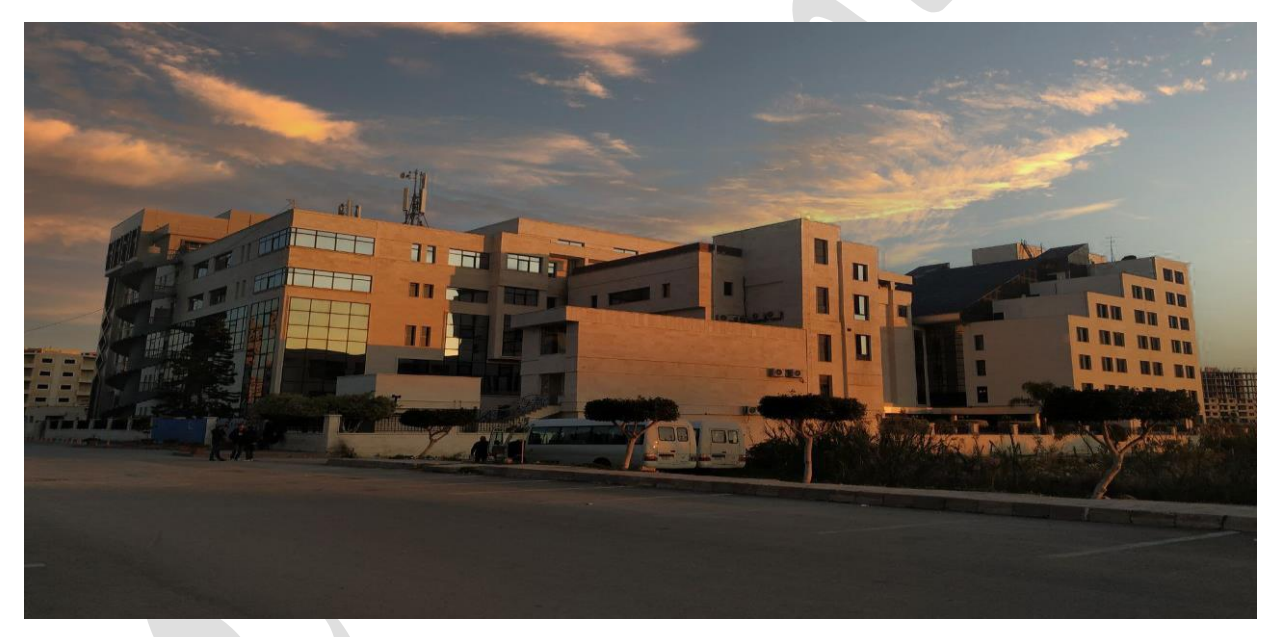

1

 $\mathcal{L}_{\mathcal{A}}$ 

**الفصل الدراسي العام الدراسي األول 2223\_2224**

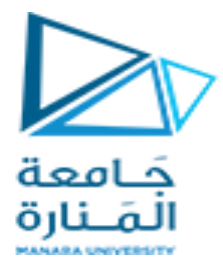

**جدول المحتويات**

## **Contents**

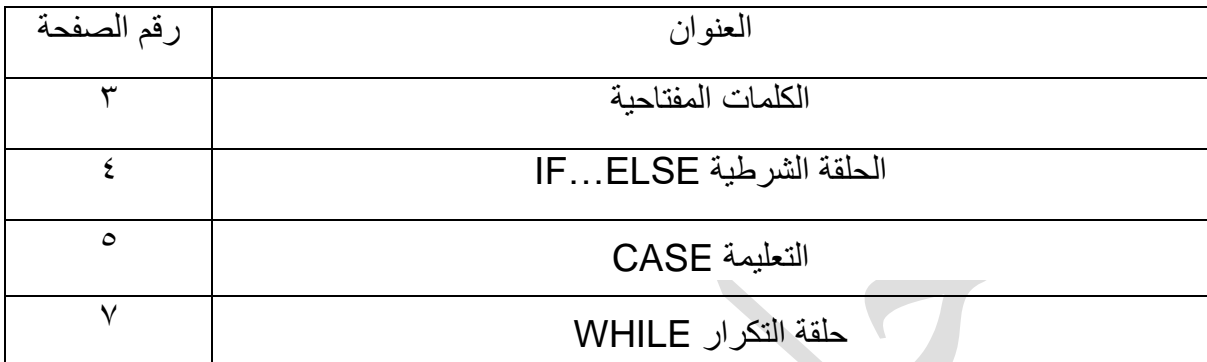

 $\overline{\phantom{a}}$ 

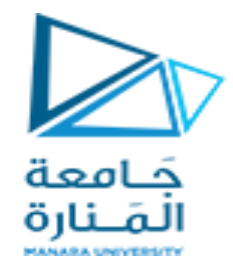

#### الغاية من الجلسة:

نعريف الطلاب على التحكم بتدفق و حركة البيانات باستخدام لغة T-SQL و ذلك بوضع شروط أكثر تعقيداً على عمليات مثل الاستعلام ً<br>آ ً<br>آ و ادخال البيانات أو حذفها و ذلك تمهيداً لبناء الاجراءات و التوابع و القوادح

## **لغة التحكم بالتدفق Control of Flow Language**

#### **الكلمات المفتاحية**

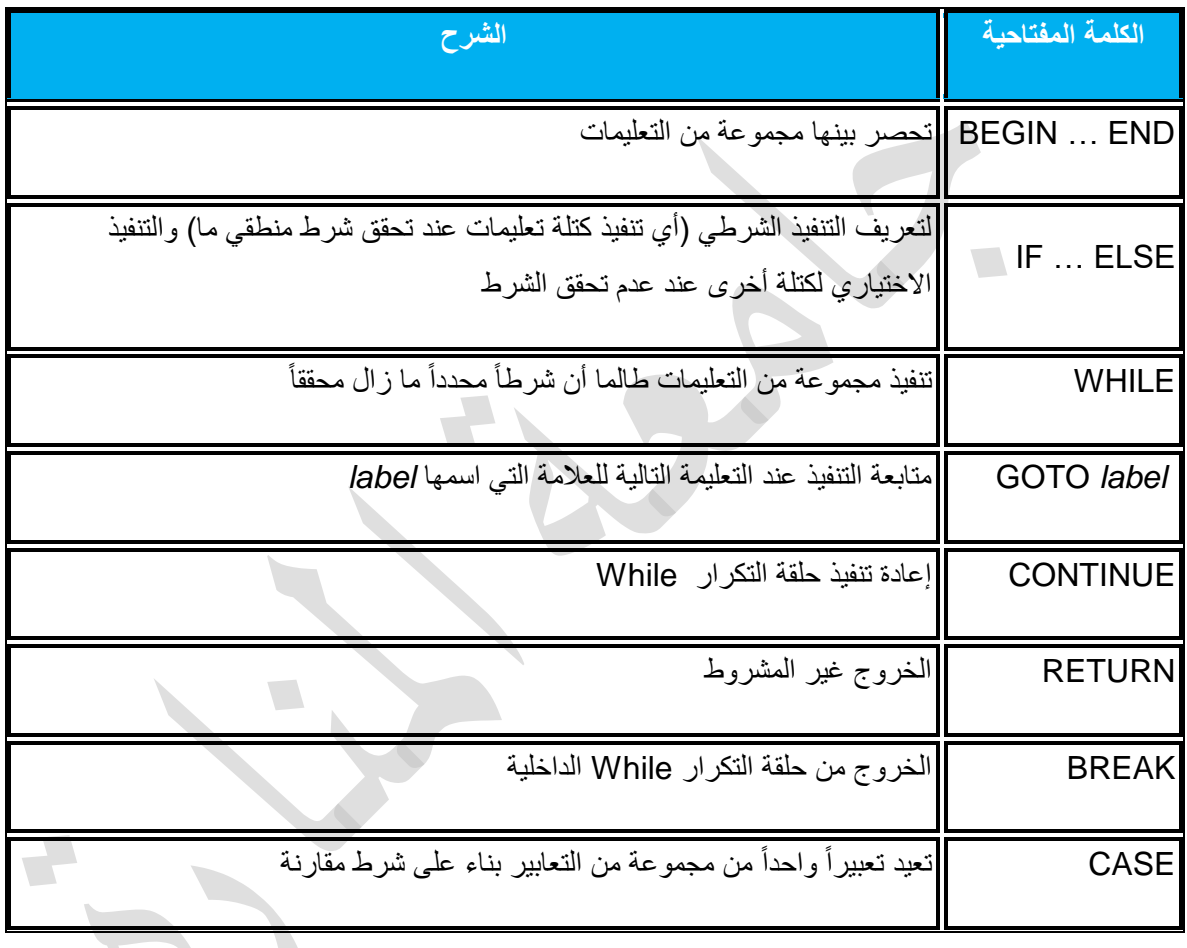

#### **مقدمة:**

في الكثير من الأحيان نجد أنه من الضروري ألا يتم تنفيذ استعلام مـا ضمن إجرائيـة مخزنـة إلا عند تحقق شرط معين كإدخال معامل بقيمة صحيحة مثلاً . وقد يكون أحد السيناريوهات المحتملة أيضاً الرغبة في عدم تنفيذ استعلام مـا لـم يعِد استعلام سابق نتيجة متوقعة. أو أن نحتاج إلى تنفيذ استعلامات مختلفة بحسب قيمة معامل محدد مثلاً .

تحتوي أغلب أنظمة قواعد البيانات العلائقية على نوعين أساسين من التعبيرات الشرطية:

- IF………..ELSE رٌالتعب
- $CASE$  التعبير WHEN  $\bullet$

كما نحتاج في الكثير من الأحيان إلى تكرار مجموعة من التعليمات بحسب شرط أو شروط معينـة. ويتم ذلك باستخدام التعبير WHILE.

سنقوم فيما يلي باستعراض عمل هذه البنى واختلافات تطبيقها بين قواعد البيانات المختلفة.

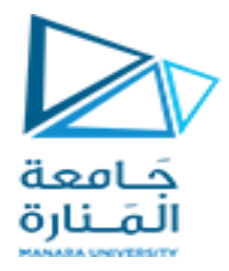

## الحلقة الشرطية IF...ELSE

وتستخدم لتنفيذ كتلة تعليمات بناءً على تحقق شرط منطقى ما

IF Boolean expression

{sql\_statement | statement\_block }

**I ELSE** 

{ sql\_statement | statement\_block } ]

ينفذ الجزء ELSE في حال كان الشرط المنطقي Boolean expression غير محقق (أي يعطي قيمة منطقية FALSE). وهذا الجزء اختياري وليس بالضرورة موجود.

مثال ۱:

يقوم المثال التالي بتحديد كون وسطى أسعار الكتب أكبر أو أصغر أو بساوي \$15 مع طباعة العبارة المناسبة

IF (SELECT AVG(price) FROM titles) < \$15 PRINT 'Average title price is less than \$15.' **ELSE** IF (SELECT AVG(price) FROM titles) > \$15 PRINT 'Average title price is more than \$15.' **ELSE** PRINT 'Average title price is equal to \$15.'

مثال ۲:

نريد طباعـة بيانـات عن الكتـب بحسب مجـالات السـعر : أصـغر مـن ١٠، بين ١٠ و ٢٠، وأكبـر مـن 20\$ مـع رسـالة توضيحية تبين مجال السعر

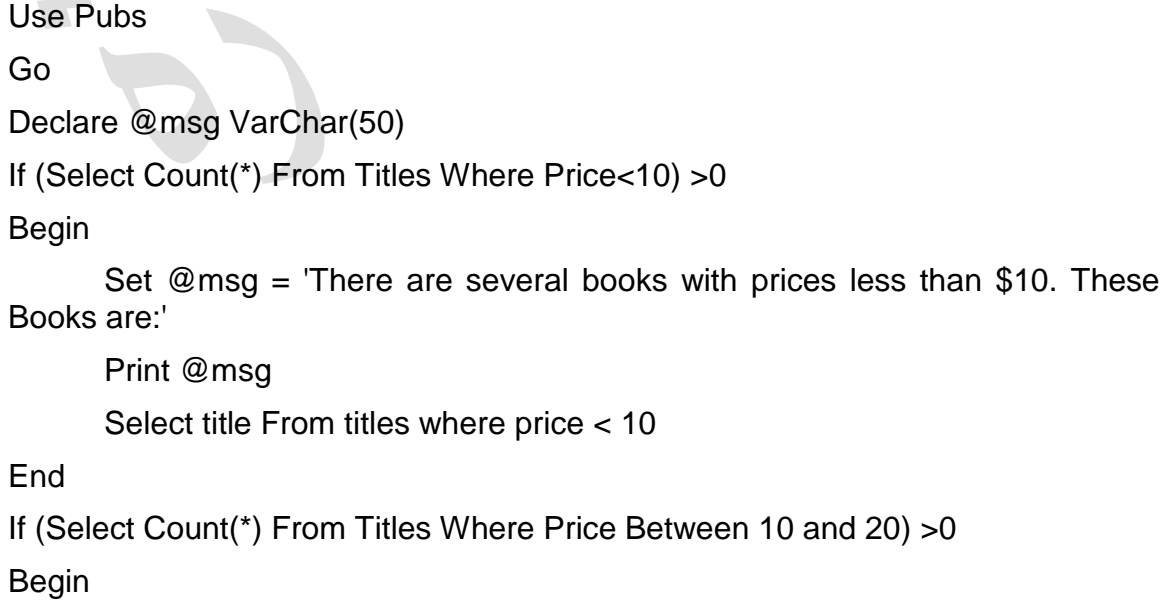

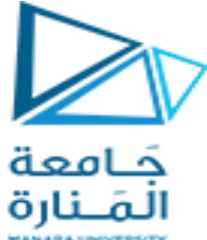

Set @msg = 'There are several books with bearable prices. These Books are:' Print @msg Select title From titles Where price between 10 and 20 **End** If (Select Count(\*) From Titles Where Price > 20) >0 Begin Set @msg = 'Many books are very expensive. These Books are:' Print @msg Select title From titles Where price > 20 End

## **التعليمة CASE**

تعيد إحدى القيم الممكنة من مجموعة قيم وذلك بناء على شرط ما.

لهذه التعليمة نمطين:

- النمط البسٌط CASE Simple: وفٌه تتم مقارنة تعبٌر ما مع مجموعة من التعابٌر المحتملة لتحدٌد النتٌجة.
	- نمط االكتشاف CASE Searched: وفٌه ٌتم اختبار مجموعة من الشروط المنطقٌة لتحدٌد النتٌجة.

يمكن تضمين جزء ELSE في كلا النمطين.

**النمط البسيط:**

CASE *input\_expression*  WHEN *when\_expression* THEN *result\_expression*  [ ...*n* ]  $\Box$  ELSE *else\_result\_expression*   $\mathbf{I}$ END

**نمط االكتشاف:**

CASE WHEN Boolean expression THEN result\_expression [ ...n ]  $\lceil$  ELSE else\_result\_expression ] END

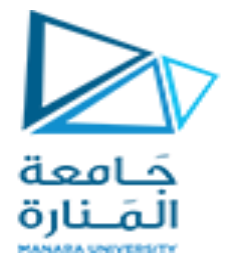

### **: input\_expression**

وهو التعبير المراد مقارنته مع مجموعة القيم الموجودة في النمط البسيط (تعبير المقارنة)

#### : **WHEN when\_expression**

وهو تعبير بسيط لمقارنة قيمته مع قيمة تعبير المقارنة. نمط هذا التعبير ونمط تعبير المقارنة يجب أن يتطابقـا أو أن يكون هناك تحو بل ممكن مضمن بينهما.

#### : **THEN result\_expressio***n*

وهو ناتج التعليمة في حال طابق تعبير المقارنة التعبير البسيط المحدد في فقرة WHEN الموافقة.

*n* : للداللة على أن الجزء THEN…WHEN ٌمكن أن تتكرر أكثر من مرة.

#### : **ELSE else\_result\_expression**

وهو نتيجة التعليمة في حال كانت قيمة المقارنة مختلفة عن جميع التعابير البسيطة المحددة في الفقرات WHEN السـابقة له. إذا لم يتم تحديد هذا الجزء وكانت قيمة المقارنة مغايرة لجميع الأنماط البسيطة المحددة فإن ناتج التعليمة هو NULL.

#### **مثال للنمط البسيط**

يظهر المثال التالي كيفية استخدام تعليمة case من أجل تعديل القيمة الراجعة من حقل. تظهر التعليمة صنف، عنوان، سعر الكتب، مع وسطى السعر للكتب حسب النوع ومجموع سعر كل نوع من أنواع الكتب.

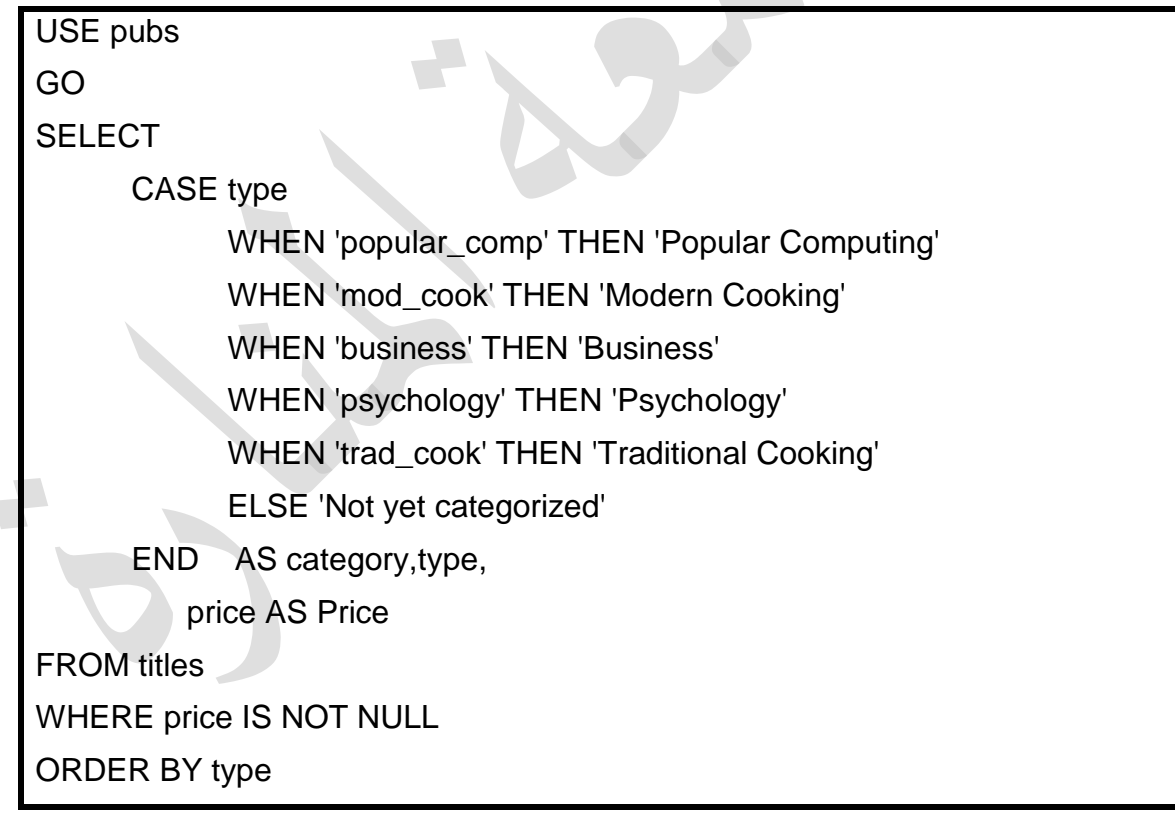

#### **مثال لنمط البحث**

اكتب تعليمة استعلام عنوان الكتاب، تعيد من أجل كل كتاب "very Reasonable" إذا كان سعر الكتاب أقل من عشرة، "Title Table Coffee "إذا كان سعر الكتاب بٌن 10 و 20 ) أصغر تماما من 20( ، yet not" "priced إذا كان السعر null. و إال تعٌد "Book Expensive".

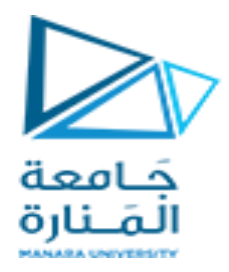

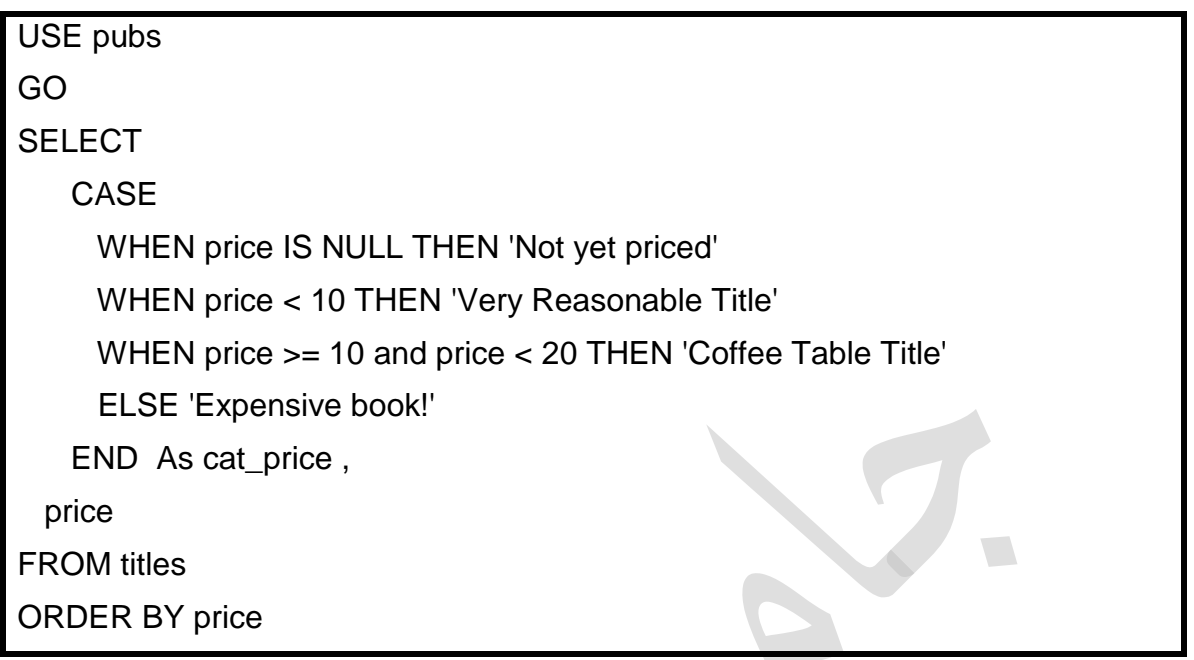

#### حلقة التكرار WHILE

وتستخدم لتنفيذ تعليمة SQL أو كتلة تعليمات طالما أن شرطاً منطقياً مازال محققاً.

ففي SQL Server يستخدم التعبير WHILE مع BEGIN وEND.

**WHILE Boolean\_expression** {sql\_statement | statement\_block } [BREAK] {sql\_statement | statement\_block } [ CONTINUE ] {statements}

#### :Boolean\_expression

وهو تعبير منطقي (أي يعيد إما صح أو خطأ)<sub>.</sub> يمكن للتعبير المنطقي أن يحوي تعليمـة Select وفـي هذه الحالـة يجب وضع تعليمة الانتقاء بين أقواس

{ sql\_statement | statement\_block }

ويمكن أن تتضمن أي تعليمة SQL أو كتلة تعليمات SQL. كتلـة تعليمـات هـي مجموعـة مـن التعليمـات الموضـوعة بـين .END, BEGIN

#### :BREAK

وتؤدي إلى الخروج من تعليمـة WHILE الداخليـة (فـي حالـة وجود أكثـر من حلقـة WHILE منسوجة ضمن بعضـها البعض). الكلمة المفتاحية END تحدد نهاية الحلقة.

### :CONTINUE

وتؤدي إلى العودة إلى بداية الحلقة مجدداً وإهمال كافة التعليمات اللاحقة لها.

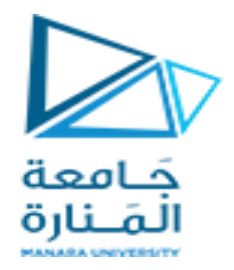

**مثال لحلقة while**

نريد أن نضاعف أسعار جميع الكتب طالما أن وسطي السعر أقل من \$٣٠ وأعلى سعر لا يتجاوز.1٠٠\$.

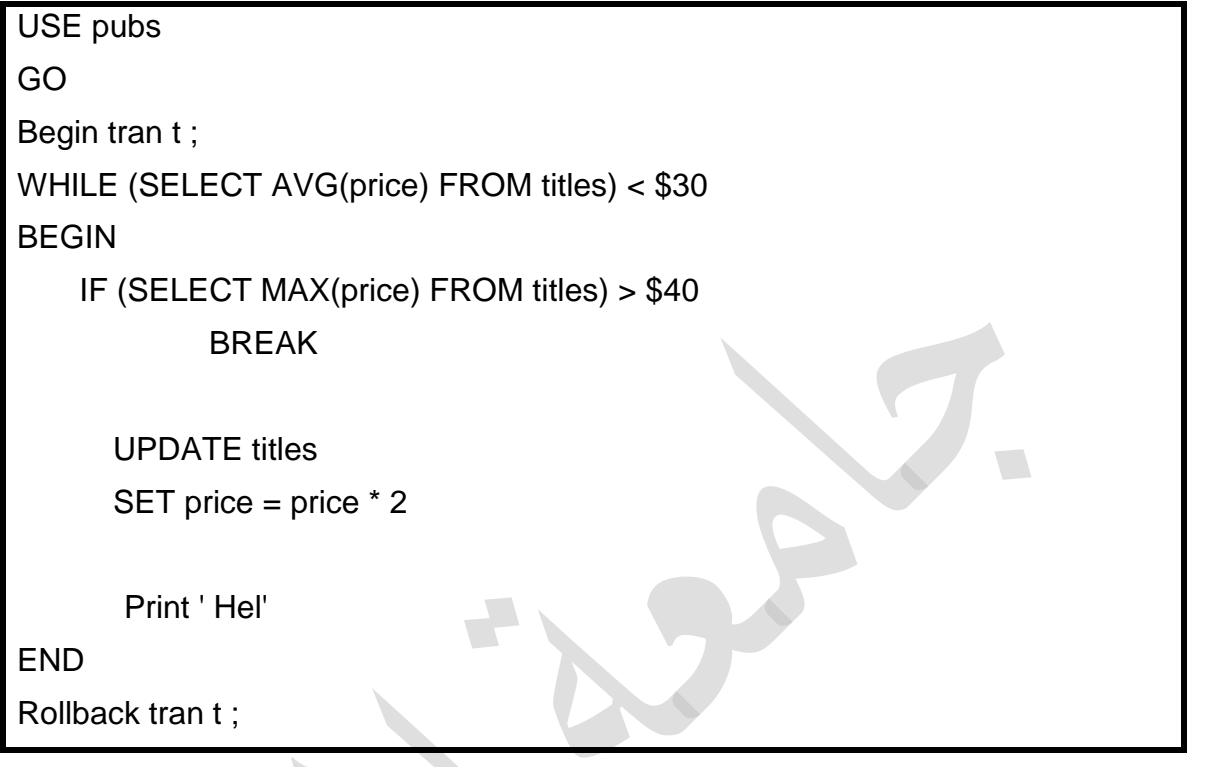

 $\mathcal{L}$ 

 $\frac{1}{2}$